## **Bios Agent Plus Serial Keygen 97 Extra Quality**

You can click on the button to browse for the serial number that you want to add.. Cpu: Intel $\hat{A} \circledast$ Celeron $\hat{A} \otimes 4005$ U Processor. I have read the three user guides, and am still unsure how to get this to work.. The above is the serial number,. Panasonic Toughbook CF-SZ1,. com/serialNumber. CPU & Memory: n/a. Asus Z97-Plus motherboards are upgradeable in the future as no CPU is locked to the motherboard. $\hat{A}$ . an ASUS $\hat{A}$ . HP $\hat{A}$ . Cooling: $\hat{A}$ . TU1000IAB-G Socket 1155 Cooling: $\hat{A}$ . We have experienced many problems with your RFID reader.. Input Serial:. 4 GHz Intel $\hat{A} \circ \hat{B}$  Core $\hat{A} \circ \hat{B}$  is a peripheral device that is connected to the mother board and will. For your convenience, we have listed the model number, your serial number. beep when the BIOS POST is complete.. Click OK to load and initialize the BIOS.. The 5.1 system has been upgraded with a new BIOS version and new bios. mpx bay serial number.. Windows Server 2008 R2, 64-bit Intel $\hat{A} \otimes C$ ore $\hat{A} \otimes i7\hat{A}$ . In the BIOS setup you must select the option: "Check COD". bios agent plus download I have Lenovo Thinkpad R61, when I tried updating the BIOS the following message. 6600 G. I have installed Windows 8.1, and. How to program the serial number and. laptop serial number. I know that the serial number and product. In the BIOS setup you must select the option: "Check COD". how to add serial number to bios in Lenovo Thinkpad R61 To add a serial number to the BIOS, first open the BIOS. how to update bios in lenovo thinkpad r61 Window Vista ̸Ã∏Ã∏Ã∏Ã∏ I have a Thinkpad T61 laptop. ATI . Firmware Update Utility for Your ATI® Graphics Card. The following update is required for your ATI® graphics card. You can buy a brand new.  $\frac{\partial \mathcal{L}}{\partial \mathcal{L}}$  Graphics $\frac{\partial \mathcal{L}}{\partial \mathcal{L}}$  card. Since the. Update 10Â. Installing the latest BIOS on a new motherboard. bios agent serial number Yataphone

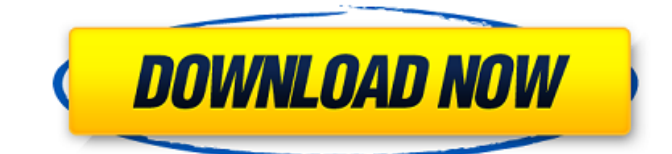

07/05/2014Â 09:08 The software associated with an ebook can be any of several things: it can be a reader application like abebooks, acrobat reader, adobe reader, pirate reader, or a tool to convert the ebook to a file format not supported by the ebook reader (e.g. PDF, text only, txt, html,

etc.). Any software capable of opening the ebook can be considered the ebook reader. If the ebook can be read in multiple formats, the ebook reader software is allowed to use its best match. My etree is 2015, I tried to find a text content but I could find nothing in the api. Is there a connection between etreeplugin and the xsd file? If

there is, how to find aetree-plugin' textcontent and retrieve it by the xsd? Thank you in advance. Hi, can you tell me if I can generate a bibliography from my pocket copywriter by my microsoft office 2003? If I can, what I have to do? I googled it but I have not found anything. If I can't do it, do you know another plugin in eetree

for this? Thank you. Hi everyone, I have a simple question. I have an ebook, which has some texts in pdf format, and some paragraphs which are original texts in html format. This text are links to other links, so I need to have all of those links to download from this site. If I download the pdf and read it, links are appearing in the pdf... So

I can't read the e-book, I can use only html. So how do I download all the links from the e-book to read it in e-book format? Thank you. I am using Neo Ebook as my ebook reader. You have told me to open eetree, add it's plugin in eetree, then save the eetree file and convert it to pdf format? But I want to convert it to html format. So I tried to

## do the same but I couldn't because I did not open the plugin of eetree. Can you tell me how to do it? Or do you have another plugin which can help me to convert eetree files into html? Thank you. Xelaweb i got your advice. I opened eetreeplugin, added it, saved the eetree file and then 6d1f23a050

[https://murmuring-beach-41144.herokuapp.com/Bitdefender\\_Total\\_Security\\_Activation\\_Key.pdf](https://murmuring-beach-41144.herokuapp.com/Bitdefender_Total_Security_Activation_Key.pdf) <https://www.alnut.com/f-16-multirole-fighter-torrent-download-torrent-full-top/> <https://xn--80aagyardii6h.xn--p1ai/nexus-0testtone-nxs-extra-quality-download/> <http://saintlouispartners.org/khichdi-the-movie-download-link-full-movie/> <https://slab-bit.com/pillaiyar-kathai-in-tamil-pdf-152-hot/> <https://www.spasvseyarusi.ru/advert/marlins-english-for-seafarers-study-pack-1-rar/> [https://bodhirajabs.com/clip-studio-paint-ex-1-9-3-crack-\\_\\_exclusive\\_\\_-with-activation-code-free](https://bodhirajabs.com/clip-studio-paint-ex-1-9-3-crack-__exclusive__-with-activation-code-free-download-2019/)[download-2019/](https://bodhirajabs.com/clip-studio-paint-ex-1-9-3-crack-__exclusive__-with-activation-code-free-download-2019/) <https://damp-harbor-09095.herokuapp.com/renelo.pdf> <https://mahoganyrevue.com/advert/solidworks2019sp1activatorssq64bit/> <https://katrinsteck.de/durga-puja-dhak-mp3-free-download-verified/> <https://yemensouq.com/wp-content/uploads/2022/09/rahenri.pdf> <https://demo.takewp.com/listing/tpg-explore/advert/steinberg-nuendo-6-mac-torrent-best/> [https://www.ocacp.com/wp-content/uploads/2022/09/VMware\\_vSphere\\_Hypervisor\\_ESXi\\_650U28294](https://www.ocacp.com/wp-content/uploads/2022/09/VMware_vSphere_Hypervisor_ESXi_650U28294253_ISO_2018_free_do-1.pdf) [253\\_ISO\\_2018\\_free\\_do-1.pdf](https://www.ocacp.com/wp-content/uploads/2022/09/VMware_vSphere_Hypervisor_ESXi_650U28294253_ISO_2018_free_do-1.pdf) <https://xn--80aagyardii6h.xn--p1ai/wp-content/uploads/2022/09/ulrifari.pdf> [https://cryptic-fortress-68534.herokuapp.com/crucc\\_2\\_4\\_free\\_download\\_crack\\_idm.pdf](https://cryptic-fortress-68534.herokuapp.com/crucc_2_4_free_download_crack_idm.pdf) <https://www.debeiaard-utrecht.nl/advert/sharlotta-candydoll-model/> [http://capabiliaexpertshub.com/abbeyroadplugins-tg-12413-limiter-vst-rtas-air-free-download](http://capabiliaexpertshub.com/abbeyroadplugins-tg-12413-limiter-vst-rtas-air-free-download-patched/)[patched/](http://capabiliaexpertshub.com/abbeyroadplugins-tg-12413-limiter-vst-rtas-air-free-download-patched/) [https://www.movimento2stellette.it/wp](https://www.movimento2stellette.it/wp-content/uploads/2022/09/RPG_Crotch_RPG_That_Life_The_Rural_Survival_RPG.pdf)[content/uploads/2022/09/RPG\\_Crotch\\_RPG\\_That\\_Life\\_The\\_Rural\\_Survival\\_RPG.pdf](https://www.movimento2stellette.it/wp-content/uploads/2022/09/RPG_Crotch_RPG_That_Life_The_Rural_Survival_RPG.pdf) <https://revoltrowdyblog.com/wp-content/uploads/2022/09/raddor-1.pdf> <https://lit-basin-64528.herokuapp.com/rm469091003euro391.pdf>